the *fenspaper* 

The North County Photographic Society...Inspired by Photography, Powered by Volunteers!

PLEASE SEE BACK PAGE FOR MEETING SCHEDULE

APRIL PROGRAM (April 22, 2009)

By Carrie Barton

#### Adobe Lightroom – Will Gibson

If you need to spend 2 hours perfecting an image, there's no program like Photoshop. But if you need to edit and work on 100 images in that time, Adobe Lightroom is the tool to use. One can think of Lightroom as a powerful blend between Bridge and Photoshop that while not replacing those programs in vour workflow, will greatly enhance vour productivity. Will Gibson will do a quick but comprehensive tour of Adobe Lightroom by actually importing, adding keywords, selecting and improving images during his talk.

**Bio**: Will Gibson was born in 1950 in Alhambra, CA and has called California home for all but three years in Columbus, OH (1999-2002). He turned his passion for photography into his profession in 1980, operating his own commercial studio in San Marcos, CA for 19 years. Since 1999, he has focused his efforts on producing and promoting fine art imagery as well as teaching Photography at Palomar College, and in private classes.

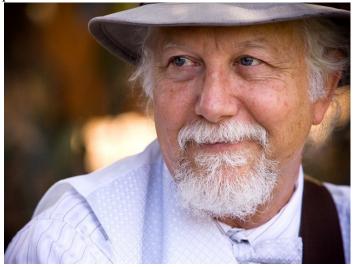

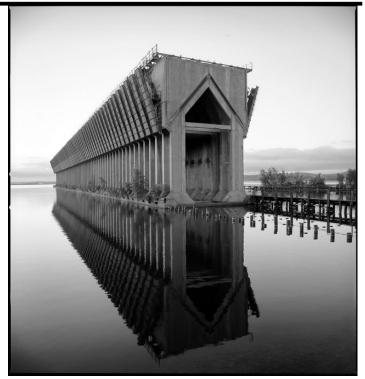

Early influences include Ansel Adams, Edward and Brett Weston and the host of Life magazine photographers who came into his home every week. A firm believer in learning by doing, he has studied in workshops by Larry Ford, Al Weber, and most recently John Sexton. He was an artist-in-residence at Rocky Mountain National Park in 1993 and has exhibited in many group and one-man shows in California throughout the years. He has taught photography at the Columbus College of Art & Design in Columbus, Ohio and now teaches photography (digital and conventional) as an adjunct instructor at Palomar Community College in San Marcos, CA. He is a founding member of the PhotoArts Group based in Escondido which has organized and produced more than 20 group photographic exhibitions and a workshop in the last 5 years in San Diego County.

http://www.ordovergallery.com/artists/WillGibson/

### MEMBER SHARE by Barbara Swanson

April's membershare topic is "Pets and Animals". Please bring up to two photos to share, and please review the new digital submission guidelines. If you have any questions about them, please contact the projectionist.

March's topic was (human) portraits, and April's topic should show some of the similarities between photographing people and animals. One of the common comments for last month's photos was how careful cropping of an image can really enhance it. There were a number of photos where eliminating distracting background or bright areas would really focus the viewer's attention on the eyes and face of the person. In many cases, the background is so important and can really help or hinder a photograph. This is also true for animals, so pay attention to what's around the animal you are photographing. This can be quite a challenge with an animal that won't take direction as readily as a person, so you need to think ahead. If you are photographing your pet, choose a place with good light, a good background, and where the animal is comfortable. Be all prepared, so that you don't have to waste time figuring out exposure or where you want the animal to be once you have your pet there. I have two small pets, and I get everything all set up and even photograph the area first so that I know everything is prepared. Animals often don't have much patience or will only do a cute pose once, so be ready! I also find that treats help.

If you are photographing at a zoo or beach, or wild animals, these same hints apply. Be thinking ahead for what you want, and be ready for action or a certain look. Evaluate your photo afterwards and see if cropping might enhance it.

The topic for May is "What You are Working On". Are you doing a special project or trying to improve an aspect of your photography? This is the month to show it off or get advice on how to improve in a new area.

### May Workshop by Barbara Swanson

### **Studio Lighting**

In May we will be holding a workshop to learn the basics of studio lighting. We will be going to the studio of one of our club members, James Phenicie. The workshop will last 3-4 hours and will begin with James introducing us to studio lighting basics. We will then rotate through three different set-ups, including a still life and a portrait, using member volunteers as portrait models. The cost to each member to attend is \$10. The workshop is scheduled for Saturday, May 16 at 1 pm. Please contact me (Vice president on the web site contact list) via email to sign up for the workshop or if you have questions. If the workshop gets filled up and we have enough interest, we will arrange for a second workshop.

### PRESIDENTS CORNER by Stan John

The San Diego County Fair is just around the corner. All entries must be Registered by April 24<sup>th</sup> at 5 pm. Physical delivery of images to the fair grounds will be on May 13<sup>th</sup> and 14<sup>th</sup> from noon until 8 pm. There are three major groups in the competition.

**Exhibition of Photography**, which includes Blackand-white and color photography. This is a juried competition open to individual photographers.

Refer to:

www.sdfair.com/fair/pdf/09entry\_photoshow.pdf

**Digital Arts**, which includes Web sites, digital art and videos. This is a juried competition.

Refer to: www.sdfair.com/fair/pdf/09entry\_photoj.pdf

**Photojournalism Exhibition**, which includes Blackand-white or color photography of photojournalism in news, sports, documentary, features and photo essay. This is a juried competition open to individual photographers.

Refer to: www.sdfair.com/fair/pdf/09entry\_digital\_arts.pdf

Do not enter without first reading the 2009 Competition Information (links above). It contains information you will need to complete your entry correctly. Please note that you can register an entry even though you do not yet have an image you wish to enter. You must, however, select the category and give the entry title such as 'Unnamed #1' and pay a \$16 fee for each entry. Unfortunately I have this problem but will be taking a cruise through the Panama Canal from April 23 thru May 7 and will be stopping at Aruba, Cartagena and several Central American ports along the way. With a little luck I will return with images suitable for exhibition at the fair.

**PSA Print Contest.** As I mentioned last month the NCPS is a member of the Photographic Society of America (PSA) and they have put out a call to all member clubs to join in their Print Competition. I admit that I haven't deciphered all of the schedules and rules of this competition, but I can tell you that it includes categories for commercially printed images as well as photographer printed images. There are four major category, for a total of sixteen images. I believe the first submissions are to be in October of this year. All images are to be submitted in print form, and may be any size, up 16x20. They do not encourage mounting and do not permit frames.

We need a volunteer to manage this activity and others to participate. Collection and selection activities need to be planned and run. Please contact me if you are willing to participate in this activity. As with all NCPS activities, nothing can take place without volunteer leaders.

**Speaking of Volunteers,** Ed Stalder used sign-up sheets at our last general meeting to collect names of volunteers to help out with take-in and judging support at the fair. If you missed this opportunity and with to participate, please call Ed and enter you name on his lists. You can get his phone number by emailing any of the VLT members.

## **Member Profiles Wanted!**

Tell the club about how your interest in photography began, and grew. Here is your chance to showcase your favorite photo and tell us about yourself. If you are interested, please email <u>newsletter@nc-photo.org</u> and include your profile and optionally one or two photos.

## Welcome to our Newest Members!

| Ann Collins           | - San Diego           |
|-----------------------|-----------------------|
| Sandy Hill and Amanda | Barnes - Solana Beach |
| Daniel Knighton       | - Carlsbad            |

### **Member Submissions**

#### Photoshop mentoring by Patrick Kinnard

I am looking for someone to temporarily "adopt" me for Photoshop mentoring purposes. Someone I can sit down with for short periods of time to learn some tips and tricks. Also someone I could call on the phone for advice. I have used the program on a limited basis but some of the functionality I just cannot figure out. In fact, I have actually taken a 6 week class at the San Dieguito Adult Ed.

I am hoping that someone with some experience at Photoshop would be willing to mentor me for a few weeks, until I learn how to do some things I would like to learn how to do.

#### Canon Workshop by Daniel Knighton

Canon is holding the Canon Macro Photography Workshop at the Carlsbad Flower Fields on April 19<sup>th</sup>.

www.theflowerfields.com/photo\_workshop.html

If I remember right, admission was free if you register at Oceanside Photo and Telescope (they are a sponsor). I'm not sure if they are doing that this year.

#### New Exhibit, Website by Ron Nash

Robert Turner's traveling exhibit Rare Places in a Rare Light opens on April 10th in Cody, Wyoming at the Buffalo Bill Historical Center in their John Bunker Sands Gallery.

His website is <u>www.robertturnerphoto.com</u> and has been updated with new features, including new images and a journal.

**PC** Photo & Imaging has served North County for seven years, printing your photos from film and digital. Our digital imaging equipment allows us to offer many products including high resolution scans from negatives and slides and image enhancement from poorly exposed negatives. Our Photoshop® specialist restores your precious old and/or damaged pictures and your pictures never leave our store. We produce slide shows on DVD, restore old and/or damaged photos, convert video to DVD, take passport photos, offer PhotoBooks and calendars, and, most especially, large canvas prints.

We specialize, though, in large format printing on various high-quality surfaces: photo luster paper, fine art watercolor and canvas media. Your canvas print will be finished with a water-based UV coating, then stretched and ready for your home or office.

We're a family-owned, neighborhood business that really cares about you and producing the finest image. Come visit our gallery-like store in the Trader Joe's shopping center, between Ralphs and Longs, and check out our website pc-photo.net or call us at 760-632-1790.

#### canvasphotoart.net

Via the Internet, we provide high-quality, finished canvas prints, from 8"x10" to 30"x40". Our website, canvasphotoart.net, is simple, efficient and very easy to use. The site is intended as a wholesale fulfillment center for the photo industry.

All prints are gallery wrapped. This offers a clean elegant look that is ready to hang. There is no need to frame with this style of finished canvas print. Using proprietary software, we add the print area of the photo to wrap the canvas beyond the main image. Unlike other canvas producers, our gallery wrap is considered museum quality with a 1.5" wrap. Our prices enable you, the retailer, to have an additional, profitable service to add to your products. Pricing starts at \$49.95 plus shipping for a finished, wrapped 8"x10" canvas.

### **SPONSORS**

The NCPS thanks the following Annual Photography Exhibition sponsors. Please show your appreciation by visiting them.

### **GOLD LEVEL**

| George's Photo & Video       | North Coast Photographic      |
|------------------------------|-------------------------------|
| Exchange                     | Services                      |
| 3837 30 <sup>th</sup> Street | 5451 Avenida Encinas, Suite D |
| San Diego, CA 92104          | Carlsbad, CA 92008            |
| 619-297-3544                 | 760-931-6809                  |
| www.georgescamera.com        | www.northcoastphoto.com       |
| Jim Cline Photo Tours        | Oceanside Photo and Telescope |
| 11223-5 Carmel Creek Road    | 918 Mission Ave               |
| San Diego, CA 92130          | Oceanside, CA 92054           |
| 858-350-1314                 | 760-722-3348                  |
| www.jimcline.com             | www.optcorp.com               |
| Kurt's Camera Repair         | Photo Art of Carlsbad         |
| 7811 Mission Gorge Rd #E     | 2744 Carlsbad Blvd Suite 116  |
| San Diego, CA 92120          | Carlsbad, CA 92008            |
| (619) 286-1810               | 760-729-1960                  |
| www.kurtscamerarepair.com    | www.photoartofcarlsbad.com    |
| Modern Postcard              |                               |
| 1675 Faraday Ave             |                               |
| Carlsbad, CA 92008           |                               |
| 800-959-8365                 |                               |
| www.modernpostcard.com       |                               |

# SILVER LEVEL

| Calumet San Diego                                                                                                    | The Ordover Gallery                                                                                                    |
|----------------------------------------------------------------------------------------------------|----------------------------------------------------------------------------------------------------|
| 830 West Valley Parkway Suite 330                                                                                                    | Studio 172                                                                                                    |
| Escondido, CA 92025                                                                                                    | 444 S. Cedros Ave                                                                                                    |
| 800-451-6650                                                                                                    | Solana Beach, CA 92075                                                                                                    |
| www.calumetphoto.com                                                                                                    | 858-720-1121                                                                                                    |
| Encinitas Photo Center<br>967 S. Coast Highway 101 #107B<br>Encinitas, CA 92024<br>760-436-0562<br>www.encinitas101.com/encinitasphoto.htm | www.ordovergallery.com<br>PC Photo & Imaging<br>127 N. El Camino Real<br>Encinitas, CA 92024<br>760-632-1790<br>www.pc-photo.net |
| Photographic Explorations<br>197 Woodland Pkway Ste 104-218<br>San Marcos, CA 92069<br>www.photographicexplorations.com                    | Professional Photographic<br>Repair<br>7910 Raytheon Road<br>San Diego, CA 92111<br>858-277-3700<br>www.procamerarepair.com      |
| Seewald's Photo Workshops                                                                                                    | Green Flash Photography                                                                                                    |
| 835 N. Vulcan Ave. Suite B                                                                                                    | 4966 Lamont Street                                                                                                    |
| Encinitas, CA 92024                                                                                                    | Pacific Beach, CA 92109                                                                                                    |
| 760-633-1351                                                                                                    | 858-272-1926                                                                                                    |
| www.seewald.com                                                                                                    | www.greenflashphotography.com                                                                                                    |
| Wayne Richard Photography                                                                                                    | Nelson Photo                                                                                                    |
| 8838 La Cartera Street                                                                                                    | 1909 India Street                                                                                                    |
| San Diego, CA 92111                                                                                                    | San Diego, CA 92101                                                                                                    |
| (858) 248-5179                                                                                                    | 619-234-6621                                                                                                    |
| wayne-photo.com                                                                                                    | www.nelsonphotosupplies.com                                                                                                    |

# **APRIL 2009 Meeting**

Wednesday, April 22, 2009 Quail Botanical Garden, Encinitas Ecke Building Meeting Room Enter Front Gate - **Exit Rear Gate** Front Gate is Locked at 7:00 p.m.

6:00 p.m. - Front Gate Opens 6:15 p.m. - Sign-in & Refreshments 6:30 p.m. - Announcements & Member Greeting 6:45 p.m. - Presentation 7:45 p.m. - Break & Refreshments 8:00 p.m. - Member Share Donations: First-time guests free/returning guests \$3.00

# TO REACH NCPS

Web Site: www.nc-photo.org

# VOLUNTEER LEADERSHIP TEAM

| President     | Stan John       |                                 |
|---------------|-----------------|---------------------------------|
| Vice Pres.    | Barbara Swanson |                                 |
| Treasurer     | Nancy Jennings  |                                 |
| Secretary     | Nancy Telford   | To contact an individual Team   |
| Gatekeeper    | Ed Stalder      | Member go to our Web Site and   |
| Hospitality   | Sonja Longley   | click on CONTACTS and then on   |
| Historian     | Sing Baker      | the person you wish to contact. |
| Mailbox       | Jack Jennings   |                                 |
| Membership    | Al Joseph       |                                 |
| Member Show   | Joann Johnson   |                                 |
| Newsletter    | Ron Nash        |                                 |
| Photo Shoots  | Dan Nougier     |                                 |
| Projectionist | Vern Elmore     |                                 |
| Programs      | Carrie Barton   |                                 |
| Reception     | Darlene Ashley  |                                 |
| Web Site      | Fred Heinzmann  |                                 |
| 1             | 1               |                                 |

**NOTE:** Please place NCPS in the Subject line of all correspondence.

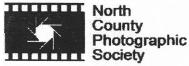

PO Box 231881 Encinitas, CA 92024-1881